**XMLmotor Crack Keygen Full Version [32|64bit]**

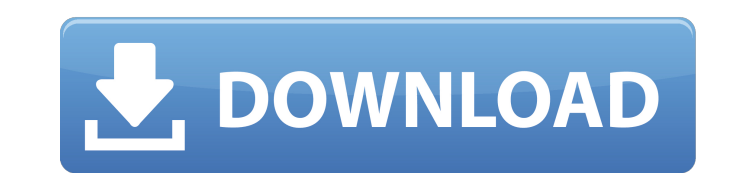

 $1/4$ 

### **XMLmotor Activation Code With Keygen Free [Latest]**

Automate tasks, prevent mistakes and save time and energy with this simple and effective tool. XMLmotor is a program which helps you automatically do tasks, being extremely easy and user-friendly, for when you prefer to le can automate tasks, prevent mistakes and save time and energy with this simple and effective program. XMLmotor is a program which helps you automatically do tasks, being extremely easy and user-friendly, for when you prefe Description: XMLmotor is a task scheduler which will allow you to fully automate your computer tasks, performing them automatically on a scheduled basis. XMLmotor Description: XMLmotor is a task scheduler, capable of autom the same time, on a schedule you decide. XMLmotor Description: XMLmotor is a task scheduler which will allow you to fully automate your computer tasks, performing them automatically on a scheduled basis. XMLmotor Descripti of automatically performing many different tasks at the same time, on a schedule you decide. XMLmotor Description: XMLmotor is a task scheduler which will allow you to fully automate your computer tasks, performing them au Description: XMLmotor is a task scheduler, capable of automatically performing many different tasks at the same time, on a schedule you decide. XMLmotor Description: XMLmotor is a task scheduler, capable of automatically p time, on a schedule you decide. XML Scheduler Screenshots Magic XML Scheduler Screenshot Magic XML Scheduler Screenshot Magic XML Scheduler Screenshot Magic XML Scheduler Screenshot Magic XML Scheduler Screenshot Magic XML Scheduler Screenshot Magic XML Scheduler Screenshot Magic XML Scheduler Screenshot Magic XML Scheduler Screenshot Magic XML Scheduler Screenshot Magic XML Scheduler Screenshot Magic XML Scheduler Screenshot Magic XML Sched Scheduler Screenshot Magic XML Scheduler Screenshot Magic XML Scheduler Screenshot Magic XML Scheduler Screenshot

#### **XMLmotor Crack For PC**

XMLmotor is an advanced and comprehensive software utility developed in order to provide you with an advanced method of automatically executing repetitive tasks, by making use of XML data files. Some degree of experience r to understand and work with, but it does require some experience in working with task scheduler, as some of the functions of XMLmotor might be a bit over a regular user's level of knowledge. This simple tool can execute ov you can create multiple schedules, comprising all sorts of tasks, ranging from file copying, folder synchronization, archiving, setting timestamps or making directories, to monitoring file or folder changes, an numerous ot remote systems The 'Scheduler' enables you to input the preferred date and time of execution, at user-defined interval of seconds, minutes, hours, days, weeks or months, according to your individual need. It can be run on in a year, with the possibility of setting 'Start' and 'End' dates. Moreover, the 'Tasks Sequence' component allows you to choose the exact pattern in which all tasks should be performed. Additionally, XMLmotor lets you te perform a test run and make sure it meets your every need, before finalizing the process. XMLmotor features a Commandline Module that enables you to work with the application from a remote system. At the same time, this fe your own scripts or apps. In case of task errors, the 'Email Notification' function can warn you of any occurring difficulty via one or several email addresses. A few last words To summarize, XMLmotor is a useful and relia sparing you from having to perform boring activities, when you could be using your time for something else. Tomboy is a new and efficient task scheduler for Linux, Windows, and Mac OS X, designed for personal task managers modern, web 2.0 interface is a pleasure to use and easy to navigate. And while we're at it, it's also stylish and light weight. What's in the box Tomboy includes the following applications: . Tomboy Task Scheduler Tomboy i

 $2/4$ 

# **XMLmotor License Key Full**

XMLmotor is an advanced and comprehensive software utility developed in order to provide you with an advanced method of automatically executing repetitive tasks, by making use of XML data files. Some degree of experience r to understand and work with, but it does require some experience in working with task scheduler, as some of the functions of XMLmotor might be a bit over a regular user's level of knowledge. This simple tool can execute ov you can create multiple schedules, comprising all sorts of tasks, ranging from file copying, folder synchronization, archiving, setting timestamps or making directories, to monitoring file or folder changes, an numerous ot remote systems The 'Scheduler' enables you to input the preferred date and time of execution, at user-defined interval of seconds, minutes, hours, days, weeks or months, according to your individual need. It can be run on in a year, with the possibility of setting 'Start' and 'End' dates. Moreover, the 'Tasks Sequence' component allows you to choose the exact pattern in which all tasks should be performed. Additionally, XMLmotor lets you te perform a test run and make sure it meets your every need, before finalizing the process. XMLmotor features a Commandline Module that enables you to work with the application from a remote system. At the same time, this fe your own scripts or apps. In case of task errors, the 'Email Notification' function can warn you of any occurring difficulty via one or several email addresses. A few last words To summarize, XMLmotor is a useful and relia sparing you from having to perform boring activities, when you could be using your time for something else. Comments about XMLmotor: Please share your comments about XMLmotor here. Do you like it? Hate it? Want to tell us Please let us know!1. Field of the Invention The present invention relates to a method for detecting a sensor value by determining a breath sound wave of a user. 2. Description of the Related Art According to a conventiona

XMLmotor is an advanced and comprehensive software utility developed in order to provide you with an advanced method of automatically executing repetitive tasks, by making use of XML data files. Some degree of experience r to understand and work with, but it does require some experience in working with task scheduler, as some of the functions of XMLmotor might be a bit over a regular user's level of knowledge. This simple tool can execute ov you can create multiple schedules, comprising all sorts of tasks, ranging from file copying, folder synchronization, archiving, setting timestamps or making directories, to monitoring file or folder changes, an numerous ot remote systems The 'Scheduler' enables you to input the preferred date and time of execution, at user-defined interval of seconds, minutes, hours, days, weeks or months, according to your individual need. It can be run on in a year, with the possibility of setting 'Start' and 'End' dates. Moreover, the 'Tasks Sequence' component allows you to choose the exact pattern in which all tasks should be performed. Additionally, XMLmotor lets you te perform a test run and make sure it meets your every need, before finalizing the process. XMLmotor features a Commandline Module that enables you to work with the application from a remote system. At the same time, this fe your own scripts or apps. In case of task errors, the 'Email Notification' function can warn you of any occurring difficulty via one or several email addresses. A few last words To summarize, XMLmotor is a useful and relia sparing you from having to perform boring activities, when you could be using your time for something else. XMLmotor Download Link: XMLmotor Windows: XMLmotor Mac: Welcome to the PDBX Wiki! Please help contribute and get i Blessings The main goal of this video was to show that there were several types of

 $3/4$ 

#### **What's New In XMLmotor?**

# **System Requirements For XMLmotor:**

Minimum specs OS: Win7/Win8/Win10 CPU: Core i5 2500K @ 3.3Ghz RAM: 4 GB or more GPU: Nvidia GeForce GTX 560 or better HDD: 40 GB free HDD space DVD/BD player Supports native.avi format video Recommended specs OS: Win10 CPU 8 GB or more GPU: Nvidia GeForce GTX 1080 or better

[https://lishn.org/wp-content/uploads/2022/07/EMuleInfo\\_\\_WinMac\\_Final\\_2022.pdf](https://lishn.org/wp-content/uploads/2022/07/EMuleInfo__WinMac_Final_2022.pdf) [https://keephush.net/wp-content/uploads/2022/07/TV\\_Series\\_Icon\\_Pack\\_2.pdf](https://keephush.net/wp-content/uploads/2022/07/TV_Series_Icon_Pack_2.pdf) <https://alternantreprise.com/non-classifiee/tweakfs-open-installer-crack-with-license-key-april-2022/> <https://www.greatescapesdirect.com/2022/07/android-tab-icons-crack-latest-2022/> <https://www.eccc.edu/system/files/webform/pelles-c.pdf> <https://sauvage-atelier.com/advert/advanced-karaoke-player-free-download-pc-windows/> <https://witfoodx.com/dj-nitrogen-crack-serial-number-full-torrent-download-pc-windows-updated-2022/> <http://www.ourartworld.com/pagico-8-11-keygen-for-lifetime/> <https://www.conroy.co.nz/system/encrypted-files/webform/ausjas755.pdf> <http://www.delphineberry.com/?p=14324> <http://marido-caffe.ro/?p=3300> [https://sportsworldtulsa.com/wp-content/uploads/DupTerminator\\_Crack\\_\\_With\\_Serial\\_Key\\_Download\\_Final\\_2022.pdf](https://sportsworldtulsa.com/wp-content/uploads/DupTerminator_Crack__With_Serial_Key_Download_Final_2022.pdf) <https://tilaomotors.com/partition-magic-for-windows-latest/> <https://www.daikin.com.au/sites/default/files/webform/resume/abrdan856.pdf> <https://togetherwearegrand.com/wp-content/uploads/2022/07/chatast.pdf> <http://brotherskeeperint.com/2022/07/magic-landscapes-2-theme-crack-full-version-for-pc/> <https://www.loolooherbal.in/wp-content/uploads/2022/07/glorlud-1.pdf> <https://delicatica.ru/2022/07/04/dcleaner-crack-latest/> <http://lawcate.com/portable-multi-virus-cleaner-x64-updated/> [https://lfbridge.com/upload/files/2022/07/jd4ygr7IvNSafumyc3Az\\_04\\_1ad713bfaa74b363fe9e12a0a723dcd7\\_file.pdf](https://lfbridge.com/upload/files/2022/07/jd4ygr7IvNSafumyc3Az_04_1ad713bfaa74b363fe9e12a0a723dcd7_file.pdf)

 $4/4$